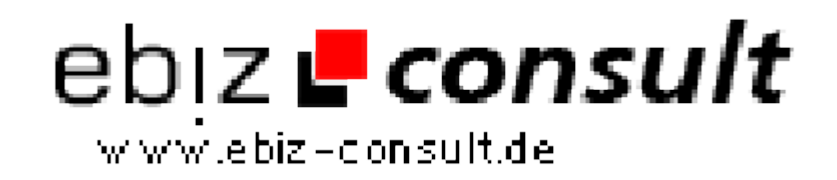

solutions for your daily eBusiness

## **CSV Photo-Galerie in PHP und JavaScript mit Thumbnails und Blätterfunktion (ohne Datenbank)**

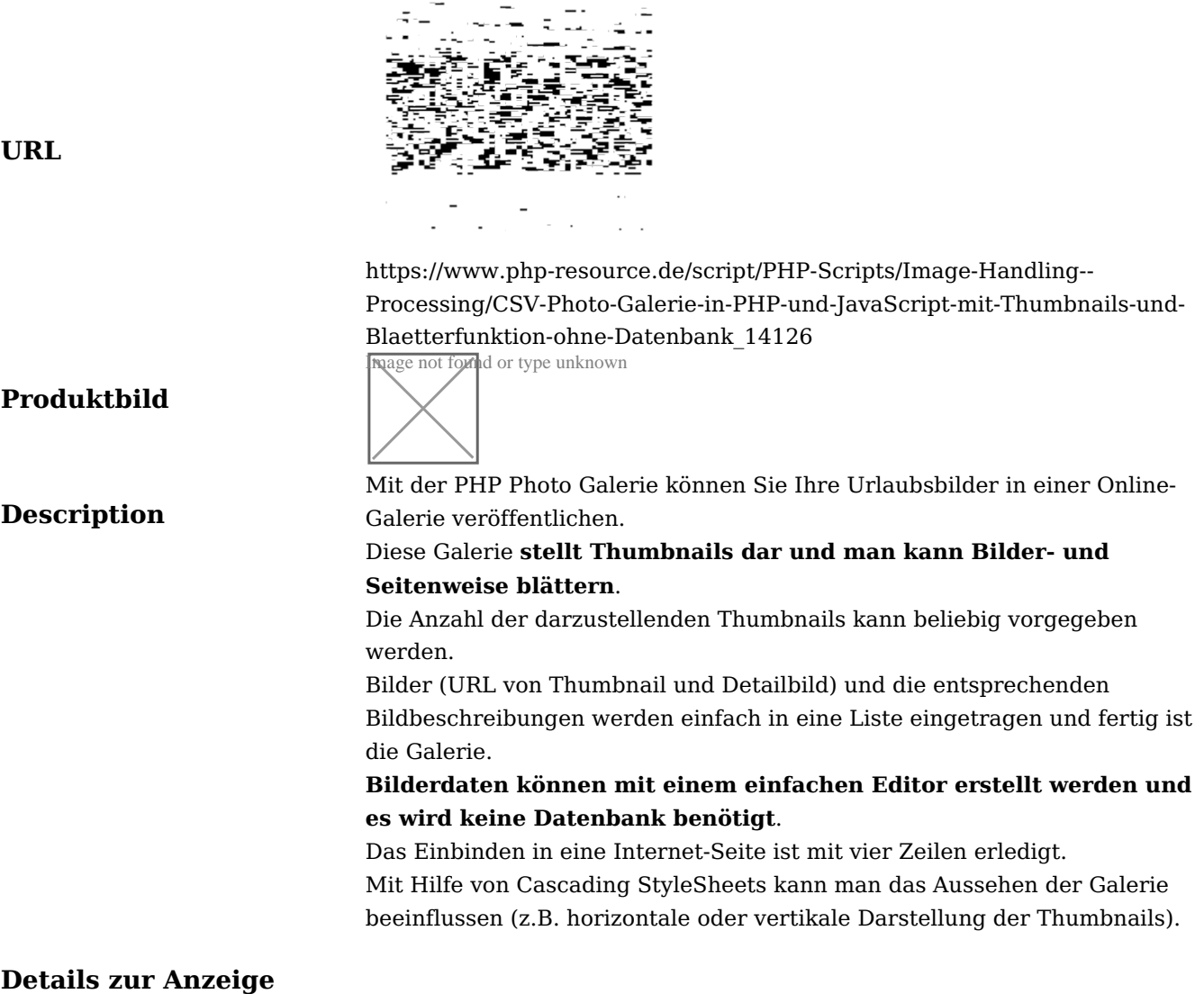